#### **Laboratorio di Elettronica e Tecniche di Acquisizione Dati 2022-2023**

#### **Esercitazione 1 "Operazionali"**

- Si realizzino i seguenti montaggi basati sull'amplificatore operazione 741 e se ne descriva il funzionamento:
	- amplificatore
	- amplificatore invertente (o non invertente)
	- integratore o derivatore
- Si caratterizzino in modo quantitativo gli ampificatori al variare della frequenza del segnale in ingresso
- Si verifichi la banda passante di uno dei due amplificatori (invertente o non invertente) al variare del guadagno

## Operazionale invertente

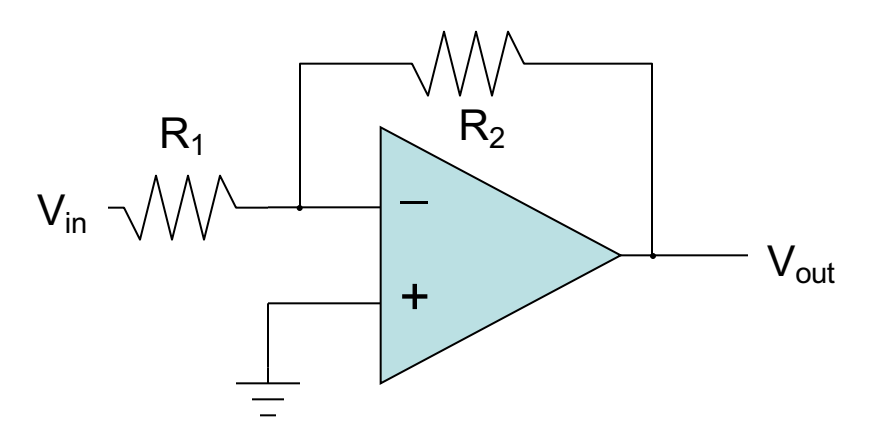

• terminali a "ground virtuale" :

 $-$  la corrente attraverso  $R_1$  è  $I_f = V_{in}/R_1$ 

- non c'è corrente in entrata all' operazionale (prima regola):
	- $-$  la corrente attraverso  $R_1$  deve andare attraverso  $R_2$
	- la caduta di potenziale ai capi di *R*<sup>2</sup> è *I*<sup>f</sup> *R*<sup>2</sup> = *V*in(*R*2/*R*1)
- quindi  $V_{\text{out}} = 0 V_{\text{in}}(R_2/R_1) = -V_{\text{in}}(R_2/R_1)$
- quindi  $V_{\text{in}}$  viene amplificato di un fattore  $-R_{2}/R_{1}$ . – il segno negativo lo rende un amplificatore invertente

## Operazionale non-invertente

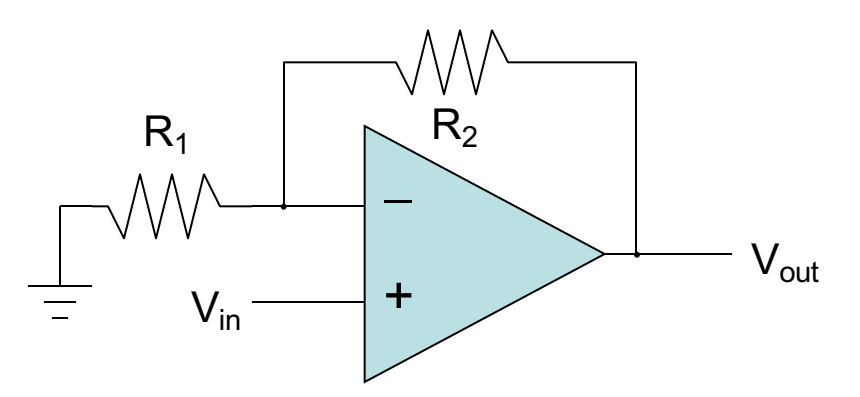

- il terminale negativo viene portato a V<sub>in</sub> (cfr. ground virtuale):
	- la corrente attraverso  $R_1$  è  $I_f = V_{in}/R_1$
- la corrente in  $R_1$  non viene dagli input:
	- $-$  viene dall'output, attraverso  $R_2$
	- la caduta su *R*<sup>2</sup> è *I*<sup>f</sup> *R*<sup>2</sup> = *V*in(*R*2/*R*1)
	- $-V_{\text{out}} = V_{\text{in}} + V_{\text{in}}(R_2/R_1) = V_{\text{in}}(1 + R_2/R_1)$
	- $-$  il guadagno è  $(1 + R<sub>2</sub>/R<sub>1</sub>)$ , ed è positivo

#### Amplificatore differenziatore/filtro passa-alto

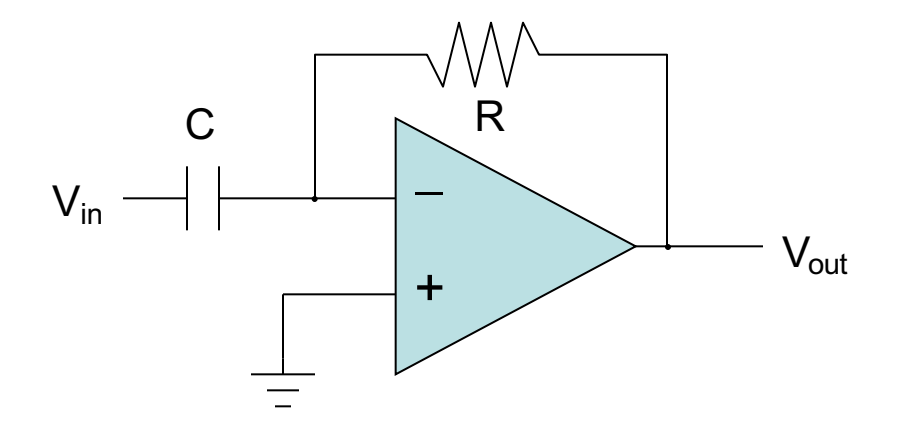

• per il capacitore  $\quad Q = CV$ 

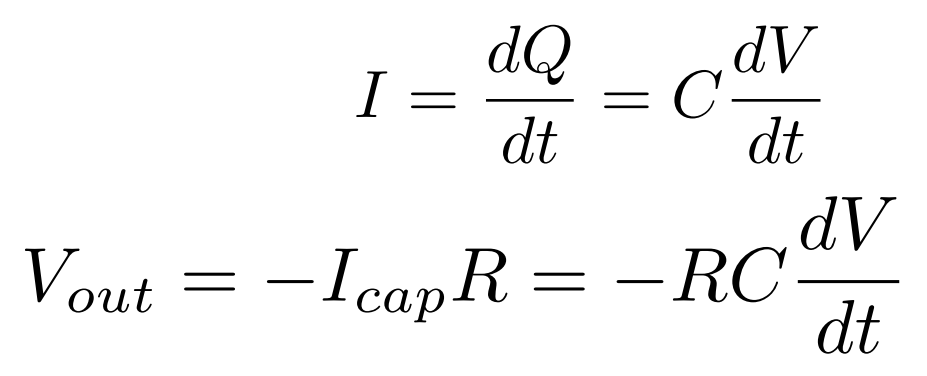

• quindi abbiamo realizzato un differenziatore o un filtro passa-alto

Amplificatore integratore/filtro passa-basso

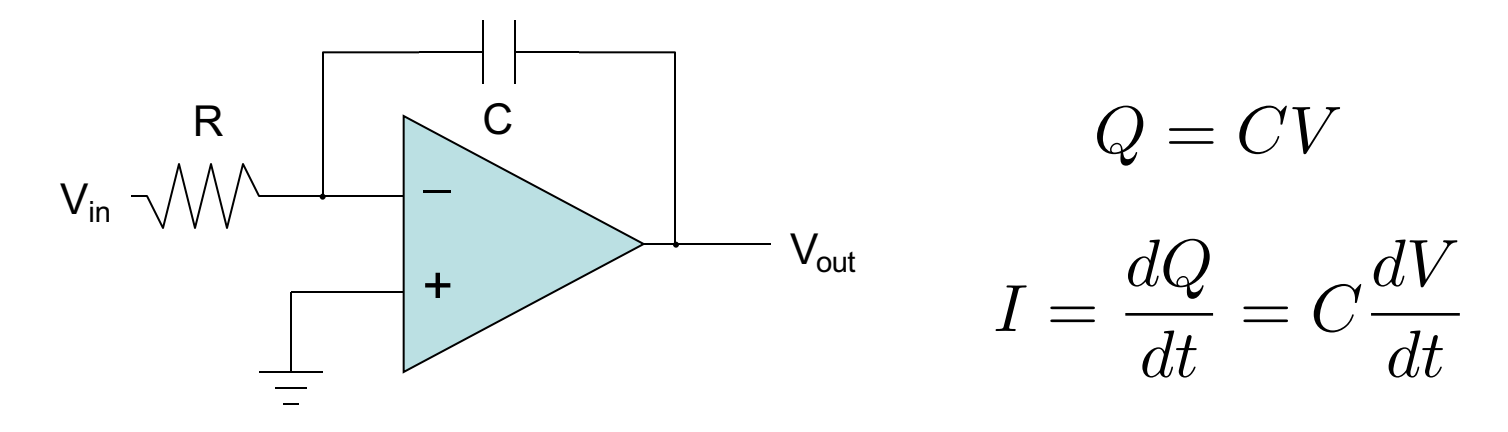

• 
$$
I_f = V_{in}/R \rightarrow C \cdot dV_{cap}/dt = V_{in}/R
$$

– e siccome il capacitore a sinistra è a "ground virtuale":  $V_{\text{out}} = V_{\text{cap}} \rightarrow - dV_{\text{out}}/dt = V_{\text{in}}/RC$  $C$ *COITIE* II<br>=  $V_{cap}$   $\rightarrow$  $-$  C *Vin*

$$
V_{out} = -\frac{1}{RC} \int V_{in} dt
$$

– abbiamo quindi realizzato un integratore o un filtro passabasso

### esempio: serie 741

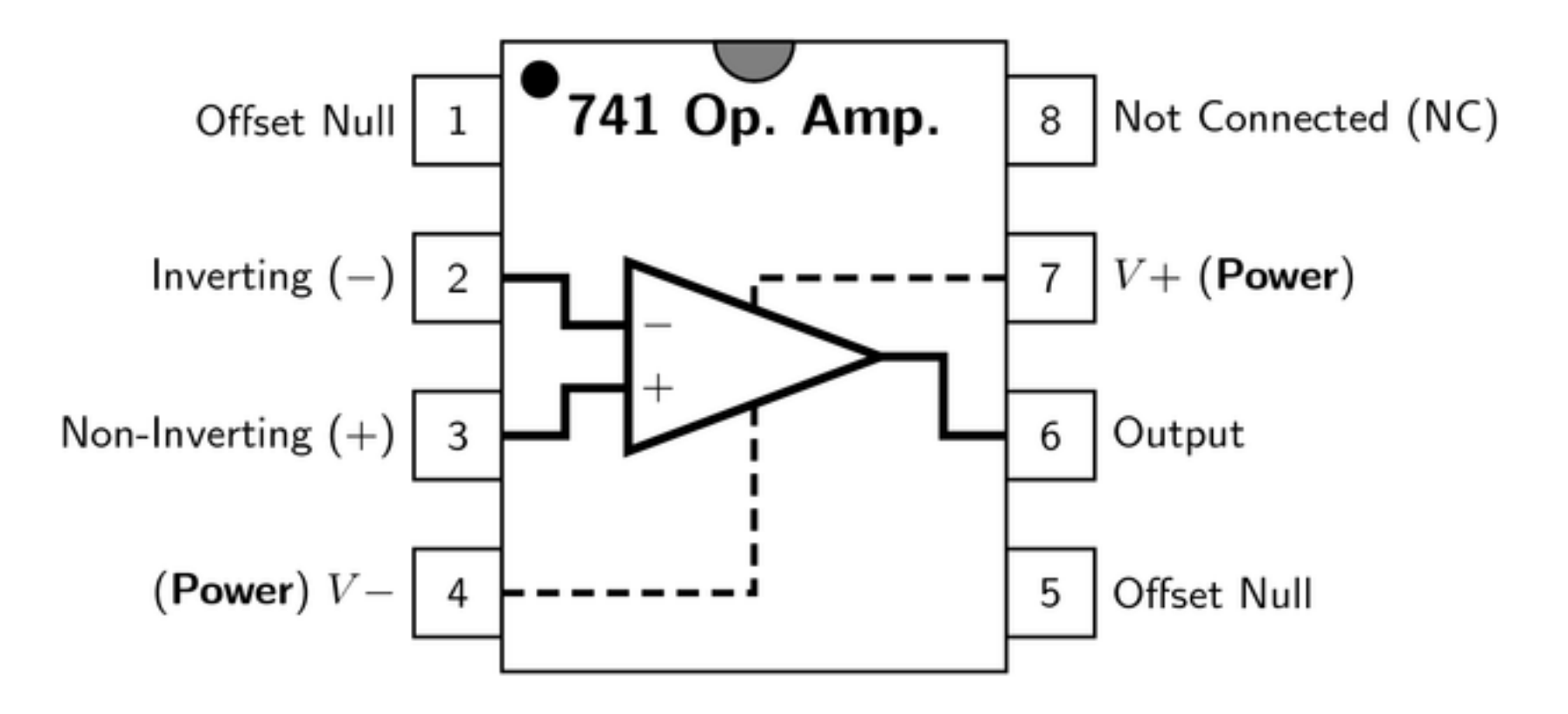

# Relazione Frequenza-Guadagno

- idealmente i segnali sono amplificati a tutte le frequenze
- nella realtà la banda è limitata
- gli operazionali della famiglia 741 hanno un limite di pochi KHz.
- frequenza a guadagno unitario, *f*1: la frequenza a cui il guadagno vale 1
- frequenza di cutoff, *f<sub>c</sub>*: la frequenza a cui il guadagno ha avuto una diminuizione di 3dB

$$
product to GB: f_1 = G_d f_c
$$

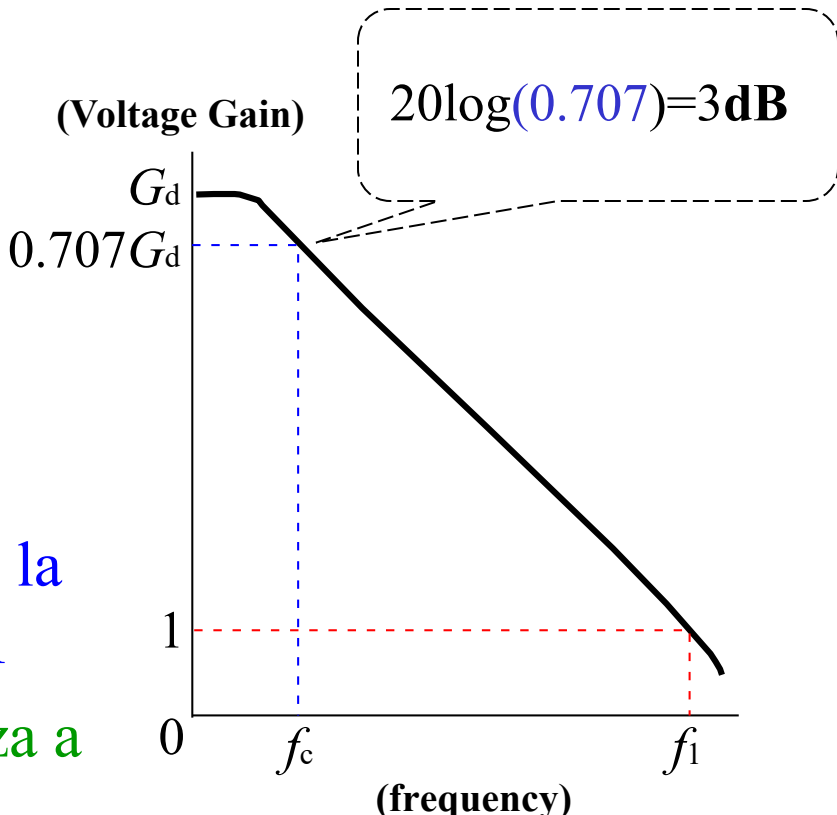